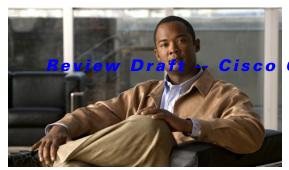

Confidential

# **L Commands**

This chapter describes the Cisco NX-OS Border Gateway Protocol (BGP) commands that begin with L.

## Review Draft -- Cisco Confidential

## local-as

To configure the Border Gateway Protocol (BGP) local autonomous system (AS) number, use the **local-as** command.

local-as as-number

### **Syntax Description**

| as-number | (Optional) Autonomous system number. The AS number can be a 16-bit integer or a                                                    |
|-----------|----------------------------------------------------------------------------------------------------|
|           | 32-bit integer in the form of <a href="higher 16-bit decimal number">.<a href="higher 16-bit decimal">lower 16-bit decimal</a></a> |
|           | number>.                                                                                                    |

#### **Command Default**

None

#### **Command Modes**

Router VRF mode

#### **Command History**

| Release     | Modification                 |
|-------------|------------------------------|
| 6.0(2)N1(1) | This command was introduced. |

#### **Usage Guidelines**

This command requires the LAN Enterprise Services license.

### Examples

This example shows how to configure the local AS number for BGP:

switch# configure terminal
switch(config)# router bgp 65536.33
switch(config-router)# vrf red
switch(config-router-vrf)# local-as 65536.33

#### **Related Commands**

| Command  | Description                     |
|----------|---------------------------------|
| show bgp | Displays information about BGP. |

## Review Draft -- Cisco Confidential

# low-memory exempt

To exempt a Border Gateway Protocol (BGP) neighbor from a low-memory shutdown, use the **low-memory exempt** command. To make a BGP neighbor eligible for a low-memory shutdown, use the **no** form of this command.

low-memory exempt

no low-memory exempt

**Syntax Description** 

This command has no arguments or keywords.

**Command Default** 

Some eBGP peers shut down for severe memory alerts.

**Command Modes** 

Neighbor configuration mode

#### **Command History**

| Release     | Modification                 |
|-------------|------------------------------|
| 6.0(2)N1(1) | This command was introduced. |

## **Usage Guidelines**

This command requires the LAN Enterprise Services license.

## **Examples**

This example shows how to exempt a neighbor from low-memory shutdown:

```
switch(config) # router bgp 1.0
switch(config-router) # neighbor 192.0.2.0/24 remote-as 1.5
switch(config-router-af) # low-memory exempt
```

#### **Related Commands**

| Command     | Description  |
|-------------|--------------|
| feature bgp | Enables BGP. |

## Review Draft -- Cisco Confidential